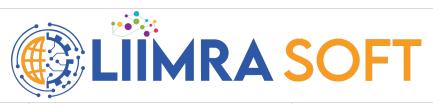

|   |                                             | Paginnar                                | Intermediete                              |
|---|---------------------------------------------|-----------------------------------------|-------------------------------------------|
|   |                                             | Beginner                                | intermediete                              |
|   |                                             |                                         |                                           |
|   | Linux                                       |                                         |                                           |
| 1 | Fundamentals                                |                                         |                                           |
|   |                                             | Virtualisation Concepts                 | Software Installation                     |
|   |                                             | Linux installation on Virtual Machine   | RPM Installation                          |
|   |                                             | Basic Commands ( Create, Remove,        |                                           |
|   |                                             | Copy , Move)                            | Repository settings                       |
|   |                                             | Loging in Options (UserName             | Firewalls / Security (Selinux, IP Tables, |
|   |                                             | Password)                               | Firewalls)                                |
|   |                                             |                                         |                                           |
|   |                                             | User (Create, Delete, Update)           |                                           |
|   |                                             | Group (Create, Delete, Update)          |                                           |
|   |                                             |                                         | SSH (Create, and Connecting to remote     |
|   |                                             | User assigning to Group                 | server)                                   |
|   |                                             |                                         | Permission - User Permissions             |
|   |                                             |                                         | Permission - File Permissions             |
|   |                                             |                                         |                                           |
|   |                                             |                                         | Systemctl                                 |
|   |                                             |                                         | Service - Start, stop, delete             |
|   |                                             |                                         | Introduction to BASH                      |
|   |                                             |                                         |                                           |
| 2 | SDLC (Software<br>Devlopment Life<br>Cycle) |                                         |                                           |
|   |                                             | Requirements Gathering                  |                                           |
|   |                                             | Analysis                                |                                           |
|   |                                             | Design                                  |                                           |
|   |                                             | Development                             |                                           |
|   |                                             | Testing                                 |                                           |
|   |                                             | Bug fix                                 |                                           |
|   |                                             | Methodologies - Waterfall, Agile, Scrum |                                           |
|   |                                             |                                         |                                           |
|   |                                             |                                         |                                           |
| 3 | Source Code<br>Management -<br>SCM          |                                         |                                           |

|   |                                                                   |                                                             | Dranch avastian will assemble nuch                                                   |
|---|-------------------------------------------------------------------|-------------------------------------------------------------|--------------------------------------------------------------------------------------|
|   |                                                                   | SCM Introduction                                            | Branch creation, pull, commit, push, merge, rebase                                   |
|   |                                                                   | GitHub - Account creation, Repo                             |                                                                                      |
|   |                                                                   | creation, Code commit                                       | Branching strategies - Git Flow                                                      |
|   |                                                                   | Git Installation                                            |                                                                                      |
|   |                                                                   |                                                             |                                                                                      |
| 4 | CI / CD<br>(Continuous<br>Integration /<br>Continuous<br>Delivery |                                                             |                                                                                      |
|   |                                                                   | Jenkins, Azure DevOps, GitHub<br>Actions                    | Azure Boards, Azure Repo,<br>Azure Artifcatory, Azure Pipelines,<br>Azure Test Plans |
|   |                                                                   | Source Control - Git Hub                                    | Source Control - Git Hub                                                             |
|   |                                                                   | CI / CD Tool - Jenkins                                      | CI / CD Tool - Azure Pipelines                                                       |
|   |                                                                   | Job Creation                                                | Job Creation                                                                         |
|   |                                                                   | Groovy, DSL                                                 | Credentials                                                                          |
|   |                                                                   | Trigger the job, Scheduling the JOB                         | Trigger the job                                                                      |
|   |                                                                   | Build Pipeline                                              | Build Pipeline                                                                       |
|   |                                                                   | Deployment Pipeline                                         | Deployment Pipeline                                                                  |
|   |                                                                   | ARTIFACTORY                                                 | SonarCube                                                                            |
|   |                                                                   |                                                             |                                                                                      |
|   |                                                                   |                                                             |                                                                                      |
| 5 | Cloud (AWS /<br>Azure)                                            |                                                             |                                                                                      |
|   |                                                                   | Account Creation, Billing alert                             |                                                                                      |
|   |                                                                   | Networking - Vnet, subnet, security groups                  |                                                                                      |
|   |                                                                   | VM Creation, accessing the VM                               |                                                                                      |
|   |                                                                   | IAAS, PAAS, SAAS with examples                              |                                                                                      |
|   |                                                                   | Terminology - Cloud Native, etc                             |                                                                                      |
|   |                                                                   | Introduction - ARM Templates / Cloud Formation / Powershell |                                                                                      |
|   |                                                                   |                                                             |                                                                                      |
|   |                                                                   |                                                             |                                                                                      |
| 6 | Terraform                                                         |                                                             |                                                                                      |
|   |                                                                   | IAC - Introduction Terraform                                | Terraform Statefile                                                                  |
|   |                                                                   | Terraform with Azure                                        | Backend Configuration                                                                |
|   |                                                                   | Terraform with AWS                                          | VM deployment using Terraform                                                        |
|   |                                                                   | HCL Language introduction                                   | Terraform Providers                                                                  |
|   | -                                                                 |                                                             |                                                                                      |
| 7 | Ansible                                                           |                                                             |                                                                                      |
|   |                                                                   | Config as Code - Ansible Introduction                       | Inventory                                                                            |
|   |                                                                   | Playbook                                                    | Roles                                                                                |

| Containers & Orchestration (Docker & Kubernetes)  Containerisation Concepts  Various technologies that support Containerisation  Introduction to Docker  Introduction to Microservices  Containerisation  Introduction to Microservices  Kubernetes Installation, KUBE |          |
|----------------------------------------------------------------------------------------------------|----------|
| Various technologies that support Containerisation Introduction to Docker  Architecture and components                                                                                                    |          |
| Containerisation Introduction to Kubernetes Introduction to Docker Architecture and components                                                                                                    |          |
| ·                                                                                                    |          |
| Introduction to Microsenvices Kubernetes Installation, KLIR                                                                                                    |          |
| Trui oddelio i to iviiciosei vices Rubernetes installation, NOBE                                                                                                    | CTL      |
| Docker installation Mainifes and YAML                                                                                                    |          |
| Docker vs Podman  Pod, Replicaset, Deployments Services, Config maps                                                                                                    | ,        |
|                                                                                                    |          |
| Dockerfile, Entry Point, Building Images, Docker Hub                                                                                                    |          |
|                                                                                                    |          |
| 9 GIT OPS                                                                                                    |          |
| Introduction to GITOPS                                                                                                    |          |
| ARGOS CD, FLUX (Installatio Usage)                                                                                                    | n and    |
|                                                                                                    |          |
|                                                                                                    |          |
| 10 Image Bakery - Hashicorp Packer Hashicorp Packer                                                                                                    |          |
| AWS - Creation of Custom AM                                                                                                    | lls      |
| AZURE - Creation of Custom / Images                                                                                                    | Azure VM |
| Docker - Creation of Custom I                                                                                                    | mages    |
|                                                                                                    |          |
| Monitoring and Logging                                                                                                    |          |
|                                                                                                    |          |
| 12 Live Project                                                                                                    |          |
|                                                                                                    |          |